# **RECALL**

## **Beschreibung**

Zeigt im aktuellen Eingabefeld bis zu 20 der bei der Terminal-Emulation zuletzt eingegebenen Befehle und/oder Zeichenketten an.

Die RECALL-Funktion muss hierfür in den Session-Eigenschaften eingeschaltet werden.

### **Syntax**

RECALL

## **Zurückgegebene Variablen**

Keine

#### **Benutzung**

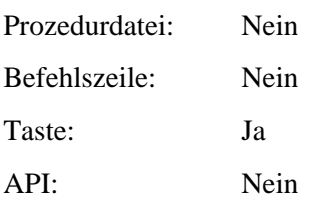